# **Processes**

**Don Porter** 

Portions courtesy Emmett Witchel

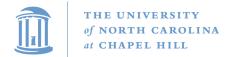

## What is a process?

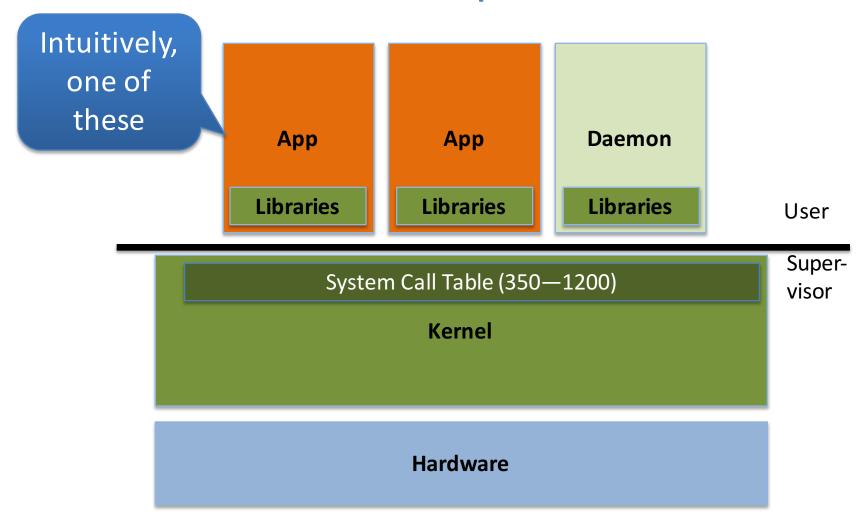

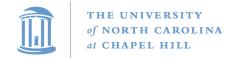

#### What is a process?

- A process is a program during execution.
  - Program = static file (image)
  - Process = executing program = program + execution state.
- A process is the basic unit of execution in an operating system
  - Each process has a number, its process identifier (pid).
- Different processes may run different instances of the same program
  - E.g., my javac and your javac process both run the Java compiler
- At a minimum, process execution requires following resources:
  - Memory to contain the program code and data
  - A set of CPU registers to support execution

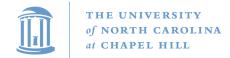

#### Program to process

- We write a program in e.g., Java.
- A compiler turns that program into an instruction list.
- The CPU interprets the instruction list (which is more a graph of basic blocks).

```
void X (int b) {
   if(b == 1) {
   ...
   int main() {
    int a = 2;
    X(a);
}
```

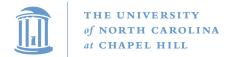

#### Process in memory

#### What you wrote:

```
void X (int b) {
  if (b == 1) {
  ...
  int main() {
   int a = 2;
   X(a);
}
```

#### What is in memory:

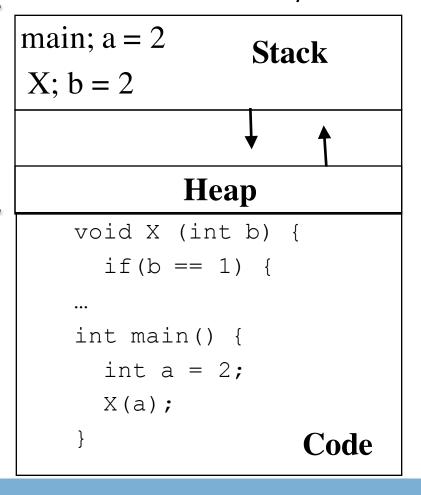

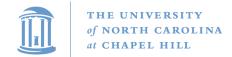

#### Where to processes come from?

- When I type './a.out', the binary runs, right?
  - Really only true for static binaries (more on this later)
- In reality a loader sets up the program
  - Usually a user-level program
  - Can also be in-kernel, or split between both

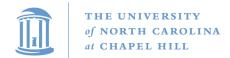

#### Where to processes come from?

- In order to run a program, the loader:
  - reads and interprets the executable file
  - sets up the process's memory to contain the code & data from executable
  - pushes "argc", "argv" on the stack
  - sets the CPU registers properly & calls "\_start()"

```
• Program starts running at _start()
    _start(args) {
        initialize_java();
        ret = main(args);
        exit(ret)
    }

    "process" is now running; no longer think of "program"
```

• When main() returns, OS calls "exit()" which destroys the process and returns all resources

What bookkeeping does the OS need for processes?

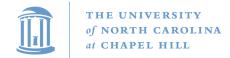

#### Keeping track of a process

- A process has code.
  - OS must track program counter (code location).
- A process has a stack.
  - OS must track stack pointer.
- OS stores state of processes' computation in a process control block (PCB).
  - E.g., each process has an identifier (process identifier, or PID)
- Data (program instructions, stack & heap) resides in memory, metadata is in PCB (which is a kernel data structure in memory)

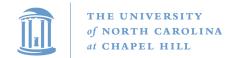

#### **Context Switching**

- The OS periodically switches execution from one process to another
- Called a context switch, because the OS saves one execution context and loads another

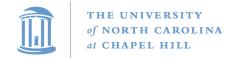

#### What causes context switches?

- Waiting for I/O (disk, network, etc.)
  - Might as well use the CPU for something useful
  - Called a blocked state
- Timer interrupt (preemptive multitasking)
  - Even if a process is busy, we need to be fair to other programs
- Voluntary yielding (cooperative multitasking)
- A few others
  - Synchronization, IPC, etc.

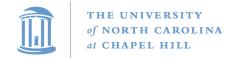

#### Process life cycle

- Processes are always either:
  - Executing
  - Waiting to execute, or
  - Blocked waiting for an event to occur

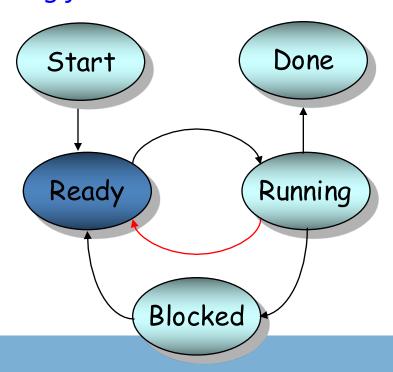

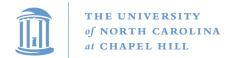

#### **Process contexts**

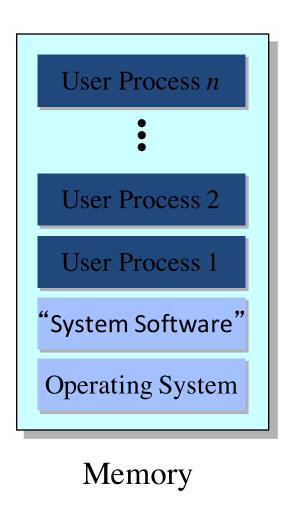

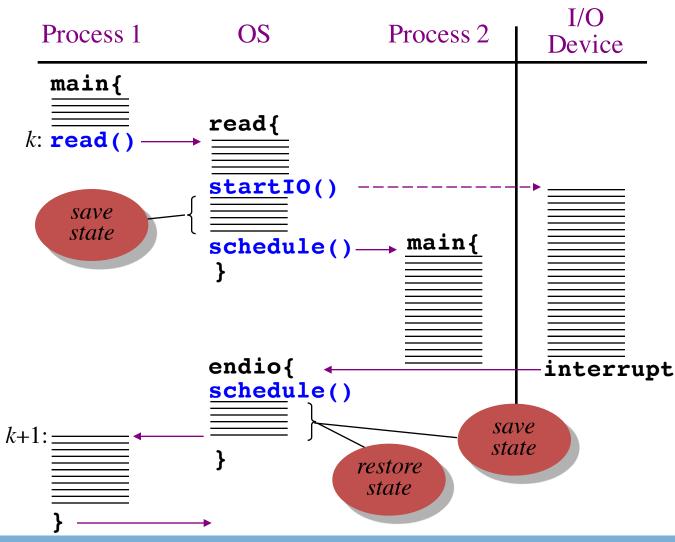

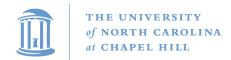

# When a process is waiting for I/O, what is its state?

- 1. Ready
- 2. Running
- 3. Blocked (

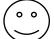

- 4. Zombie
- 5. Exited

## **CPU Scheduling**

- Problem of choosing which process to run next
  - And for how long until the next process runs
- Why bother?
  - Improve performance: amortize context switching costs
  - Improve user experience: e.g., low latency keystrokes
  - Priorities: favor "important" work over background work
  - Fairness

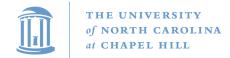

#### When does scheduling happen?

- When a process blocks
- When a device interrupts the CPU to indicate an event occurred (possibly un-blocking a process)
- When a process yields the CPU
- Preemptive scheduling: Setting a timer to interrupt the CPU after some time
  - Places an upper bound on how long a CPU-bound process can run without giving another process a turn
- Non-preemptive scheduling: Processes must explicitly yield the CPU

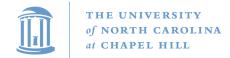

## Scheduling processes

- OS uses PCBs to represent a process
- Every resource is represented with a queue
- OS puts PCB on an appropriate queue.
  - Ready to run queue.
  - Blocked for IO queue (Queue per device).
  - Zombie queue.
- When CPU becomes available, choose from ready to run queue
- When an event occurs, remove waiting process from blocked queue, move to ready queue.

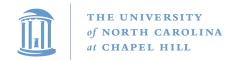

# Why use multiple processes in one app?

#### Consider a Web server:

get network message (URL) from client fetch URL data from disk compose response send response

How well does this web server perform?

With many incoming requests?

That access data all over the disk?

A single process cannot overlap CPU and I/O

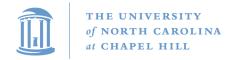

# Why use multiple processes in one app?

Consider a Web server get network message (URL) from client create child process, send it URL

#### Child

fetch URL data from disk compose response send response

- Now the child can block on I/O, parent keeps working
  - Different children can block on reading different files
- How does server know if child succeeded or failed?

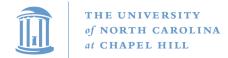

# Orderly termination: exit()

- After the program finishes execution, it calls exit()
- This system call:
  - takes the "result" of the program as an argument
  - closes all open files, connections, etc.
  - deallocates memory
  - deallocates most of the OS structures supporting the process
  - checks if parent is alive:
    - ❖ If so, it holds the result value until parent requests it; in this case, process does not really die, but it enters the zombie/defunct state
    - If not, it deallocates all data structures, the process is dead
- Process termination is the ultimate garbage collection

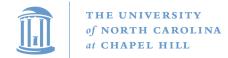

# The wait() system call

- Child returns a value to parent via exit()
- The parent receives this value with wait()
- Specifically, wait():
  - Blocks the parent until child finishes (need a wait queue)
  - When a child calls exit(), the OS unblocks the parent and returns the value passed by exit() as a result of the wait() call (along with the pid of the child)
  - If there are no children alive, wait() returns immediately

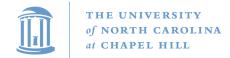

#### Zombies!!!

- A parent can wait indefinitely to call wait()
- The OS to store the exit code for a finished child until the parent calls wait()
- Hack: Keep PCB for dead processes around until:
  - Parent calls wait(), or
  - Parent exit()s (don't need to wait() on grandkids)
- And that is a zombie (done state)
  - Will not be scheduled again

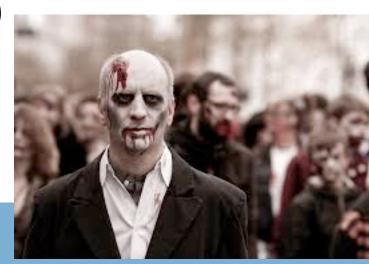

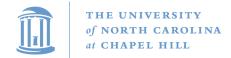

#### Where do processes come from? (redux)

- Parent/child model
- An existing program has to spawn a new one
  - Most OSes have a special 'init' program that launches system services, logon daemons, etc.
  - When you log in (via a terminal or ssh), the login program spawns your shell

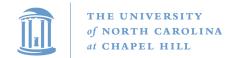

#### Approach 1: Windows CreateProcess

- In Windows, when you create a new process, you specify the program
  - And can optionally allow the child to inherit some resources (e.g., an open file handle)

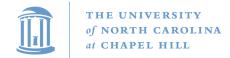

# Approach 2: Unix fork/exec()

- In Unix, a parent makes a <u>copy</u> of itself using fork()
  - Child inherits everything, runs same program
  - Only difference is the return value from fork()
    - Child gets 0; parent gets child pid
- A separate exec() system call loads a new program
  - Like getting a brain transplant

- Some programs, like our web server example, fork() clones (without calling exec()).
  - Common case is probably fork+exec

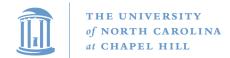

# Program loading: exec()

- The exec() call allows a process to "load" a different program and start execution at main (actually \_start).
- It allows a process to specify the number of arguments (argc) and the string argument array (argv).
- If the call is successful
  - it is the same process ...
  - but it runs a different program !!
- Code, stack & heap is overwritten
  - Sometimes memory mapped files are preserved.
- Exec does not return!

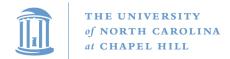

# fork() + exec() example

```
In the parent process:
main()
int rv =fork();
                                  // create a child
if(0 == rv) {
                                  // child continues here
   exec status = exec("calc", argc, argv0, argv1, ...);
   printf("Something is horribly wrong\n");
                                                    Exec should not
   exit(exec status);
} else {
                                  // parent contin
                                                          return
  printf("Shall I be mother?");
  child status = wait(rv);
```

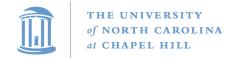

OS

#### A shell forks and execs a calculator

```
int rv = fork();
                                 int rvc=matomk();
                                 if(rvq== 0) {
     if(rv == 0) {
                                  cdosen"th()story");
       close(".history");
       exec("/bin/calc");
                                  exac + " / deitn / implut" ());;
                                  } exec in(ln);
      } else {
       wait(rv);
                                  wait(rv);
USER
      pid = 128
                                 pid = 128
      open files = ".history"
                                 open files =
      last_cpu = 0
                                  last_cpu = 0
```

**Process Control Blocks (PCBs)** 

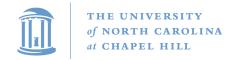

#### A shell forks and then execs a calculator

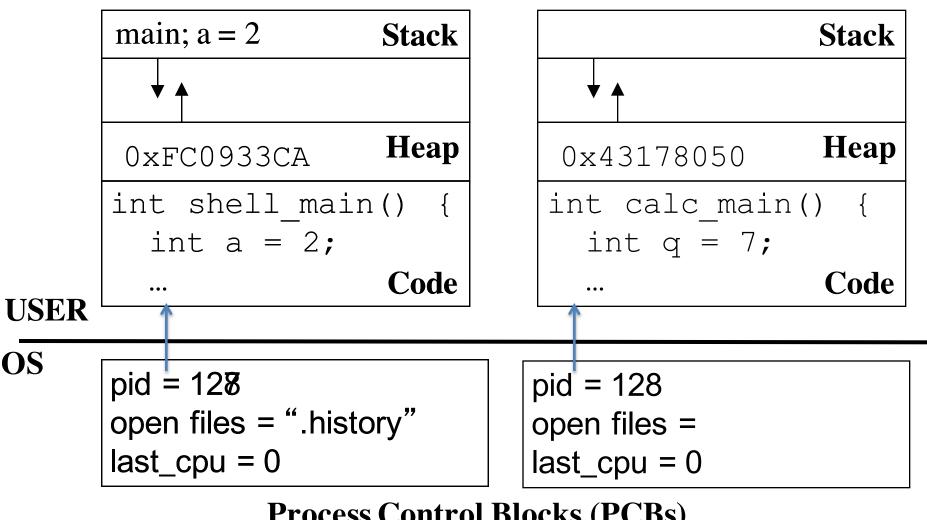

**Process Control Blocks (PCBs)** 

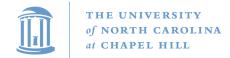

#### Why separate fork & exec?

- Key issue: **Inheritance** of file descriptors, environment, etc.
  - Or, making the shell work
- Remember how the shell can do redirection?
  - ./warmup < testinput.txt</p>
  - File handle 0 (stdin) is opened to read testinput.txt
- The parent (shell) opens testinput.txt before fork()
  - The child (warmup) inherits this open file handle
    - Even after exec()

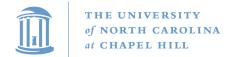

# The convenience of separate fork/exec

 Decoupling fork and exec lets you do anything to the child's process environment without adding it to the CreateProcess API.

```
int rv = fork();  // create a child
If(0 == rv) {  // child continues here
    // Do anything (unmap memory, close net connections...)
    exec("program", argc, argv0, argv1, ...);
}
```

- fork() creates a child process that inherits:
  - identical copy of all parent's variables & memory
  - identical copy of all parent's CPU registers (except one)
- Parent and child execute at the same point after fork() returns:
  - by convention, for the child, fork() returns 0
  - by convention, for the parent, fork() returns the pid of the child

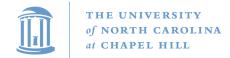

#### The CreateProcess alternative

- Windows does allow you to create a process that is initially suspended
  - You can also change memory and handles of another process
  - And then unblock it
- Somewhat isomorphic
  - But a bit cumbersome
  - And prone to security issues (loading threads and libraries in another app!)

#### At what cost, fork()?

- Simple implementation of fork():
  - allocate memory for the child process
  - copy parent's memory and CPU registers to child's
  - Expensive !!
- In 99% of the time, we call exec() after calling fork()
  - the memory copying during fork() operation is useless
  - the child process will likely close the open files & connections
  - overhead is therefore high

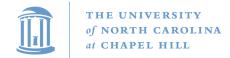

#### Pro tool: vfork

- If you know you are going to call exec() almost immediately:
  - Create a new PCB, stack, register state
  - But not a new copy of the full memory
- You can change OS state and call exec safely
- You cannot:
  - Return from the function that called fork()
  - Touch the heap
  - Probably other stuff
- Why does it improve performance? Avoids copies
- Unfortunate example of implementation influence on interface
  - Current Linux & BSD 4.4 have it for backwards compatibility

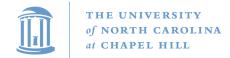

# Copy-on-write fork (preview)

- Idea: write protect everything in memory after a fork()
  - Detect and copy only what you touch, until the exec()
  - After exec(), remove write protection from child memory
- Common case: exec quickly
  - Some overhead to setting copy-on-write, but cheaper than copying everything
- Uncommon case: fork never execs
  - Eventually copy everything
- We will see more about this later...

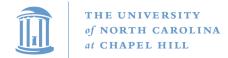

#### **Process control**

OS must include calls to enable special control of a process:

- Priority manipulation:
  - nice(), which specifies base process priority (initial priority)
  - In UNIX, process priority decays as the process consumes CPU
- Debugging support:
  - ptrace(), allows a process to be put under control of another process
  - The other process can set breakpoints, examine registers, etc.
- Alarms and time:
  - Sleep puts a process on a timer queue waiting for some number of seconds, supporting an alarm functionality

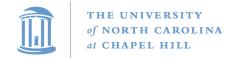

# Tying it all together: The Unix shell

- Translates <CTRL-C> to the kill() system call with SIGKILL
- ◆ Translates <CTRL-Z> to the kill() system call with SIGSTOP
- Allows input-output redirections, pipes, and a lot of other stuff that we will see later

#### Summary

- Understand what a process is
- The high-level idea of context switching and process states
- How a process is created
- Pros and cons of different creation APIs
  - Intuition of copy-on-write fork and vfork